# communityviz®

Scenario 360™<br>CommunityViz<sup>®</sup> Scenario 360™ is dynamic GIS software that supports geodesign and scenario planning through quantitative analysis and 2D visualization. It works as an extension to Esri's ArcGIS® .

### **ANALYSIS FEATURES**

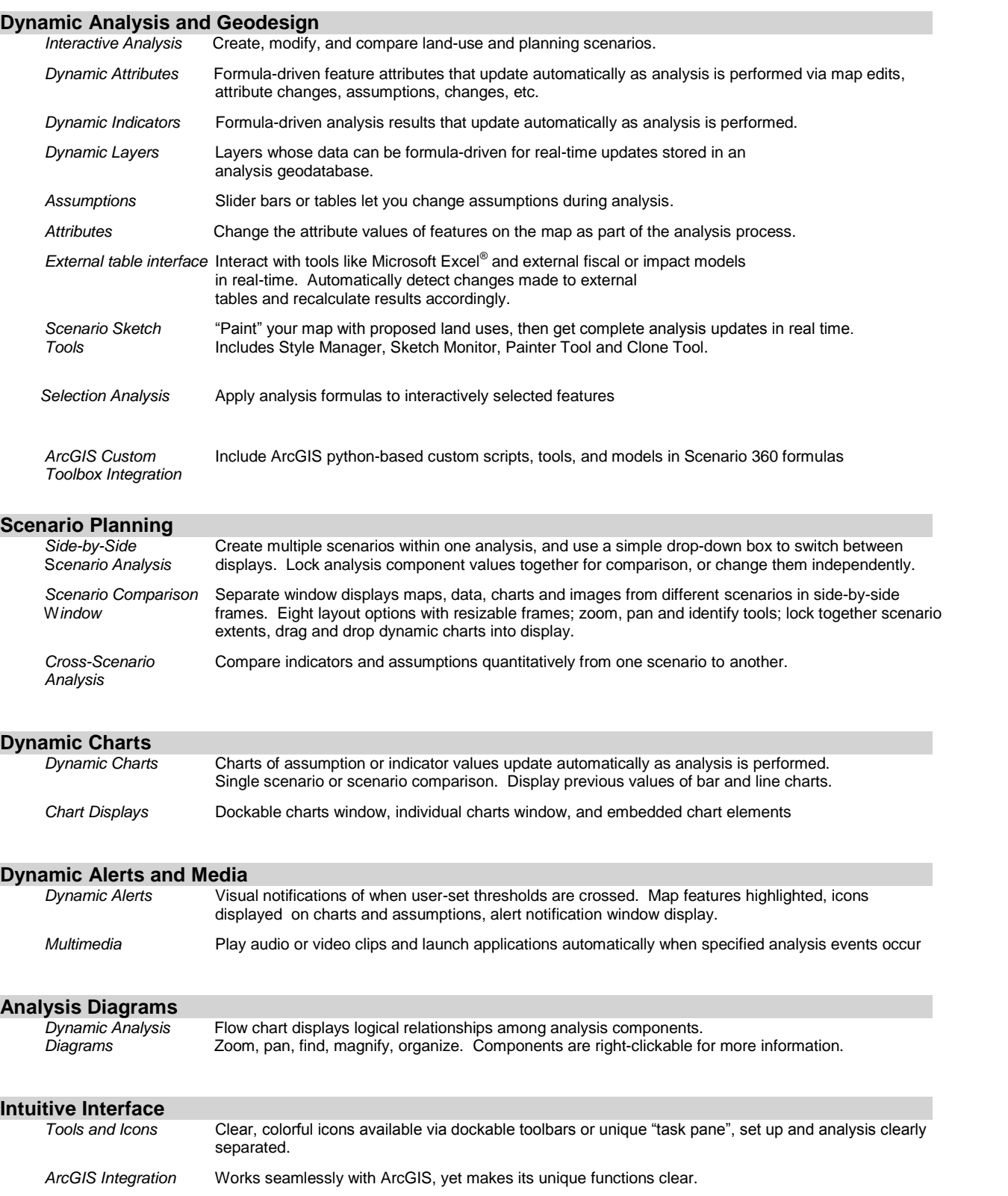

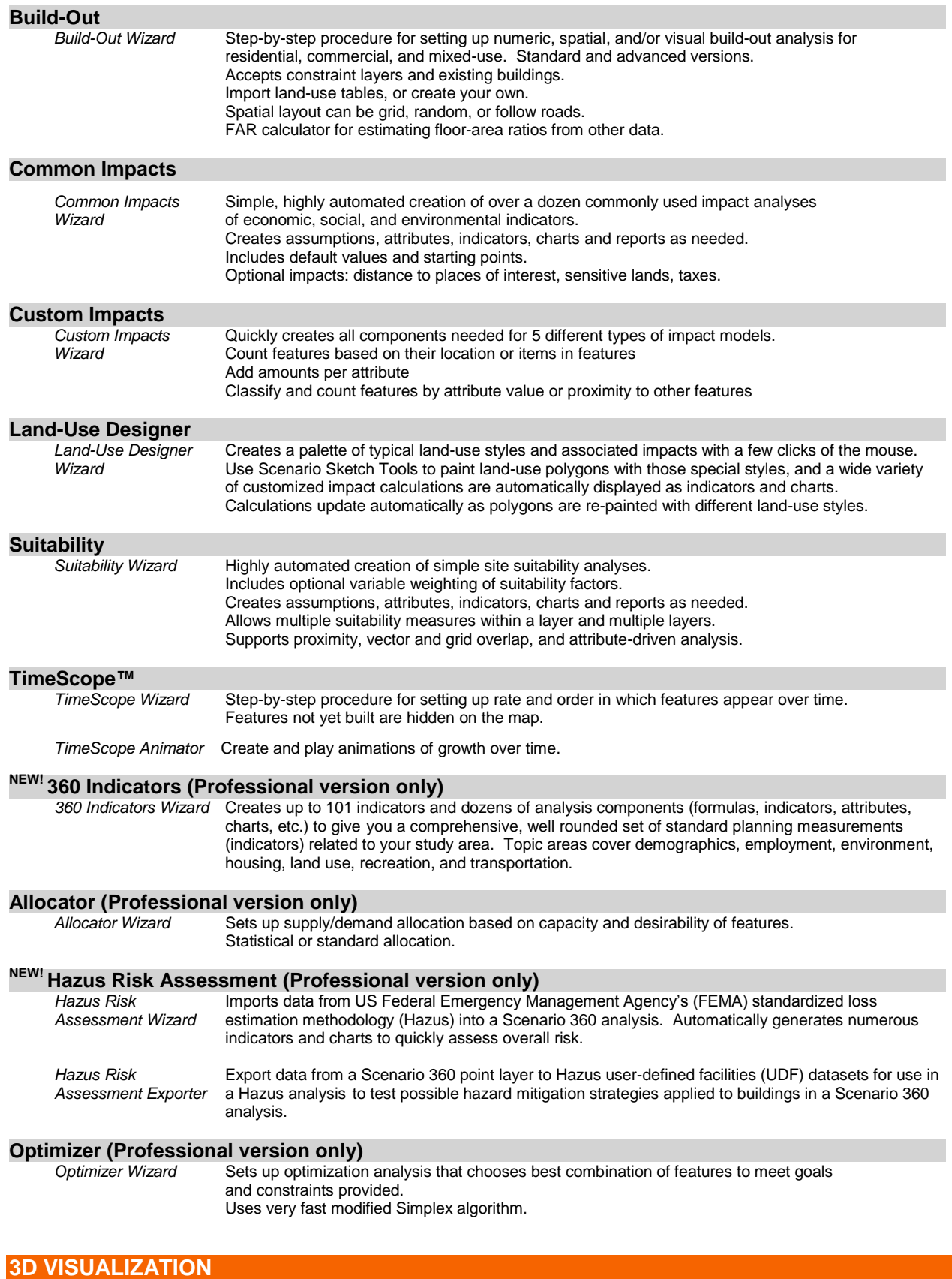

## **Scenario 3D™**

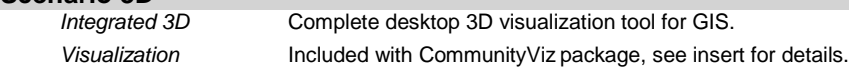

#### **ArcScene**

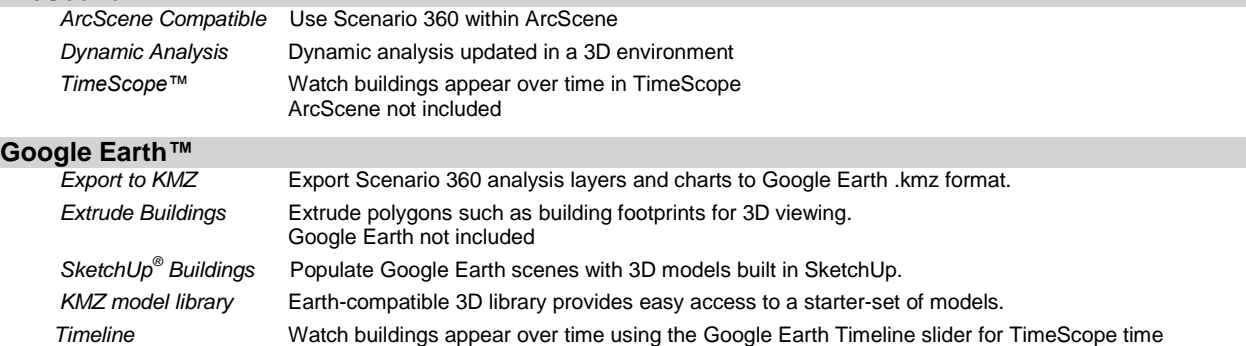

#### **SETUP FEATURES**

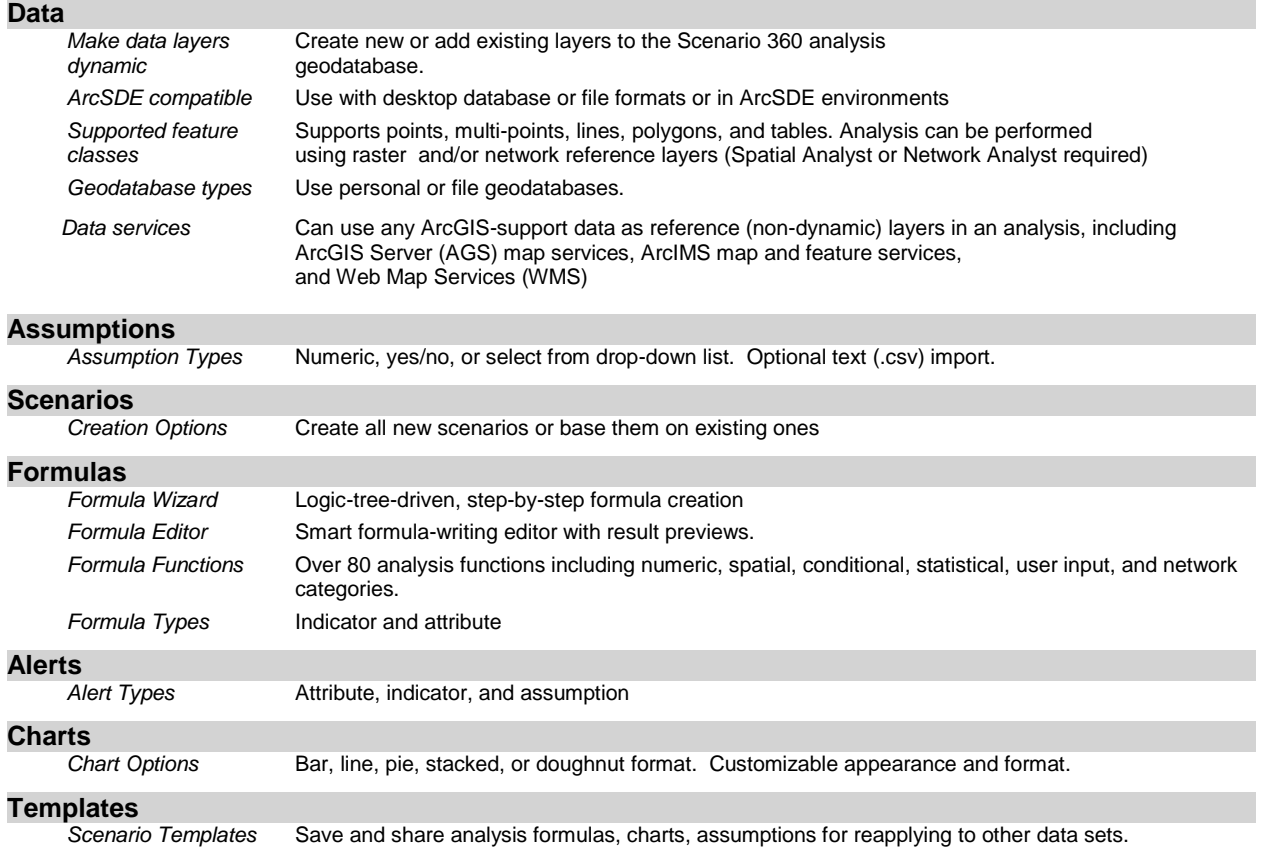

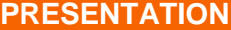

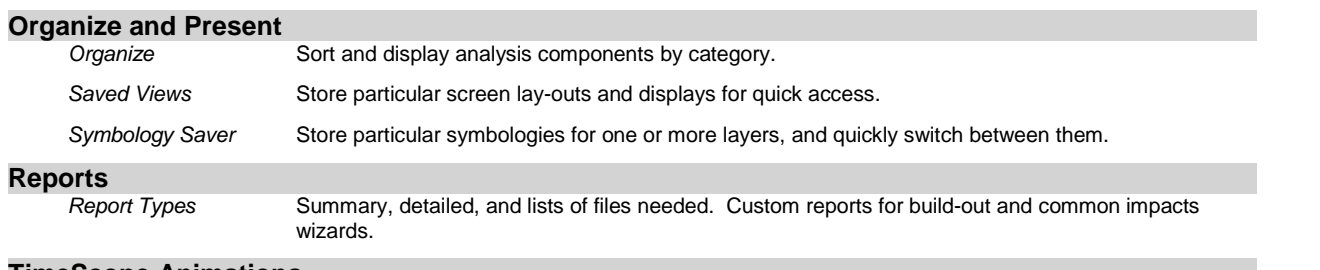

#### **TimeScope Animations**

 *TimeSope Animation* Use ArcMap animation features to create animations based on TimeScope build-dates.

#### **Web-Ready Reports and WebShots**

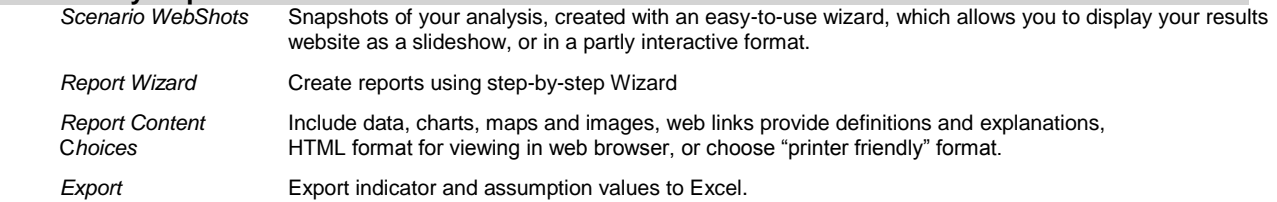

## **Analysis Publisher (Professional versions only)**

 *Publisher* Create freely sharable versions of your Scenario 360 analyses to share with clients and members of the public, whether or not they have CommunityViz.

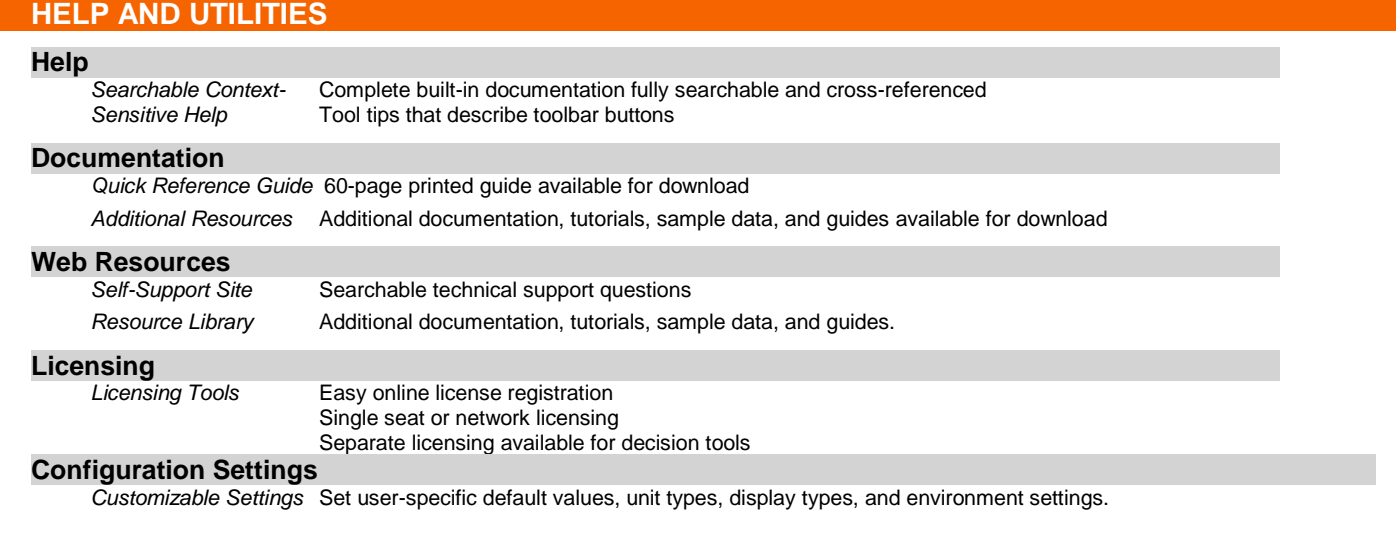

For more information about CommunityViz, please visit <u>www.placeways.com</u>.<br>©Copyright 2012 Placeways LLC

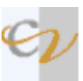